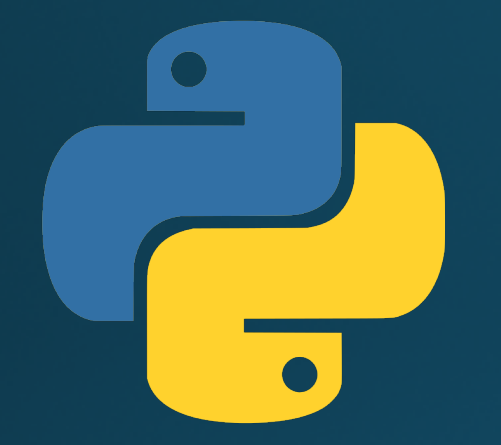

## Hillview International School: Year 9 Programming in Python: Lists

#### Lesson outcomes

By the end of this lesson, you will be able to:

- Understand and use lists in your programs
- Write and use for loops to process lists

### What are lists and why do we need them?

- Lists hold a series of values
- Much less code to process lists rather than separate variables:
- **Using lists: for name in name\_list: print(name)**

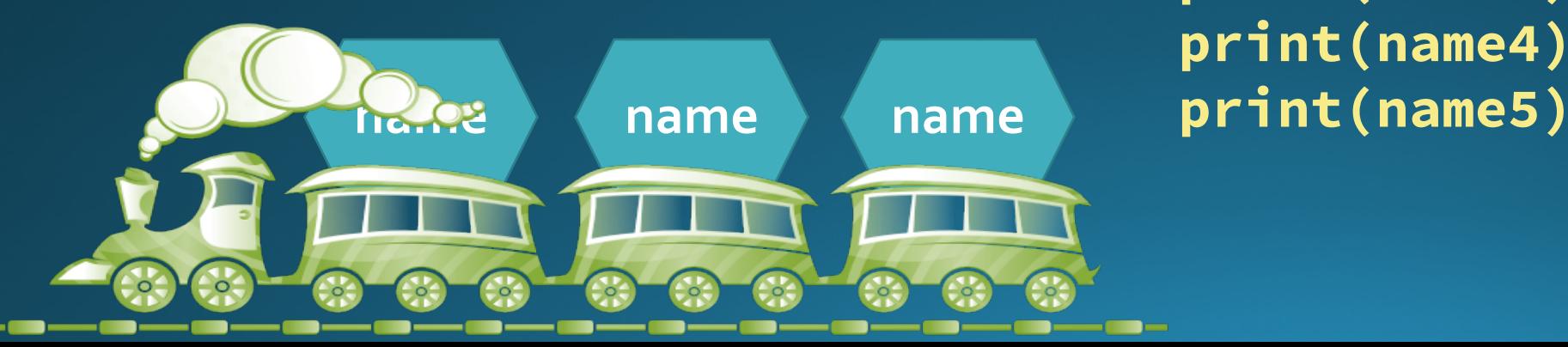

- **Without using lists:**
- **print(name1) print(name2) print(name3) print(name4)**

## Creating a list

- · Use square brackets []
- Separate items with commas
- Contents can be Strings, Ints, Floats or any other data type... including other lists!
- Contents can be values or variables

list\_of\_names = ["Liz", "Philip", "Charles"]

## Activity 1: Average numbers

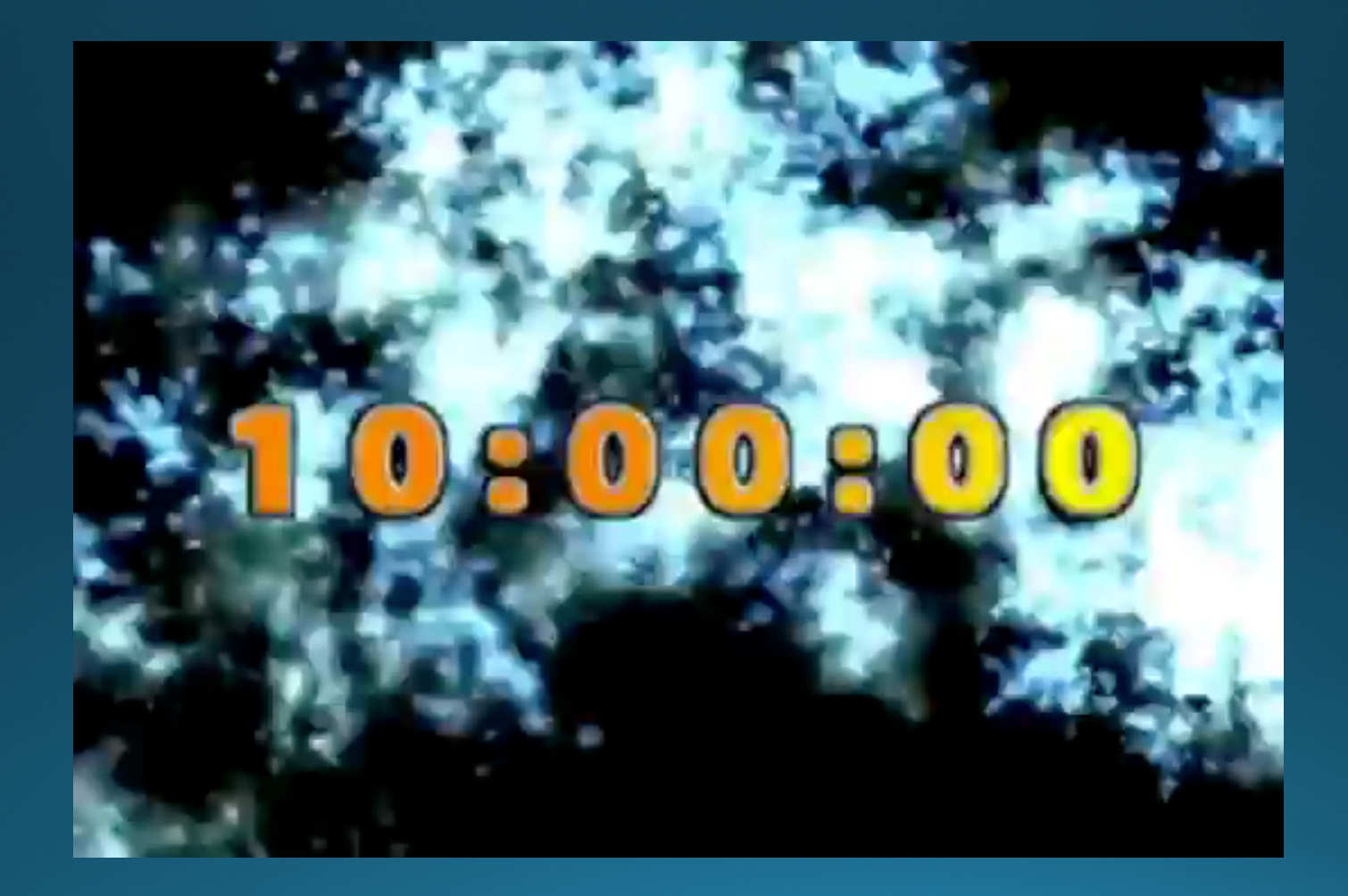

### List operations

To build and modify lists, we use these operations:

- my\_list.append("lion") will add the item lion to the end of the list
- my\_list.insert(3,"lion") will add "Lion" before item 3 in the list
- my<sup>1</sup>ist.pop(5) will delete the 5th item

In the previous exercise, we also used a function:

• **len(my\_list)** - counts the number of items in the list - the list length

# Building a list from user input

Use a loop to receive input and append to the list:

```
number_list = []
more_numbers = True
```

```
# Get a list of numbers - end the loop by entering a blank
while more_numbers:
    number = input("Input a number (press 'enter' to finish): ")
    if number == "":
        more_numbers = False
    else:
        number_list.append(float(number))
# End while loop
```
### Activity 2: Average numbers 2

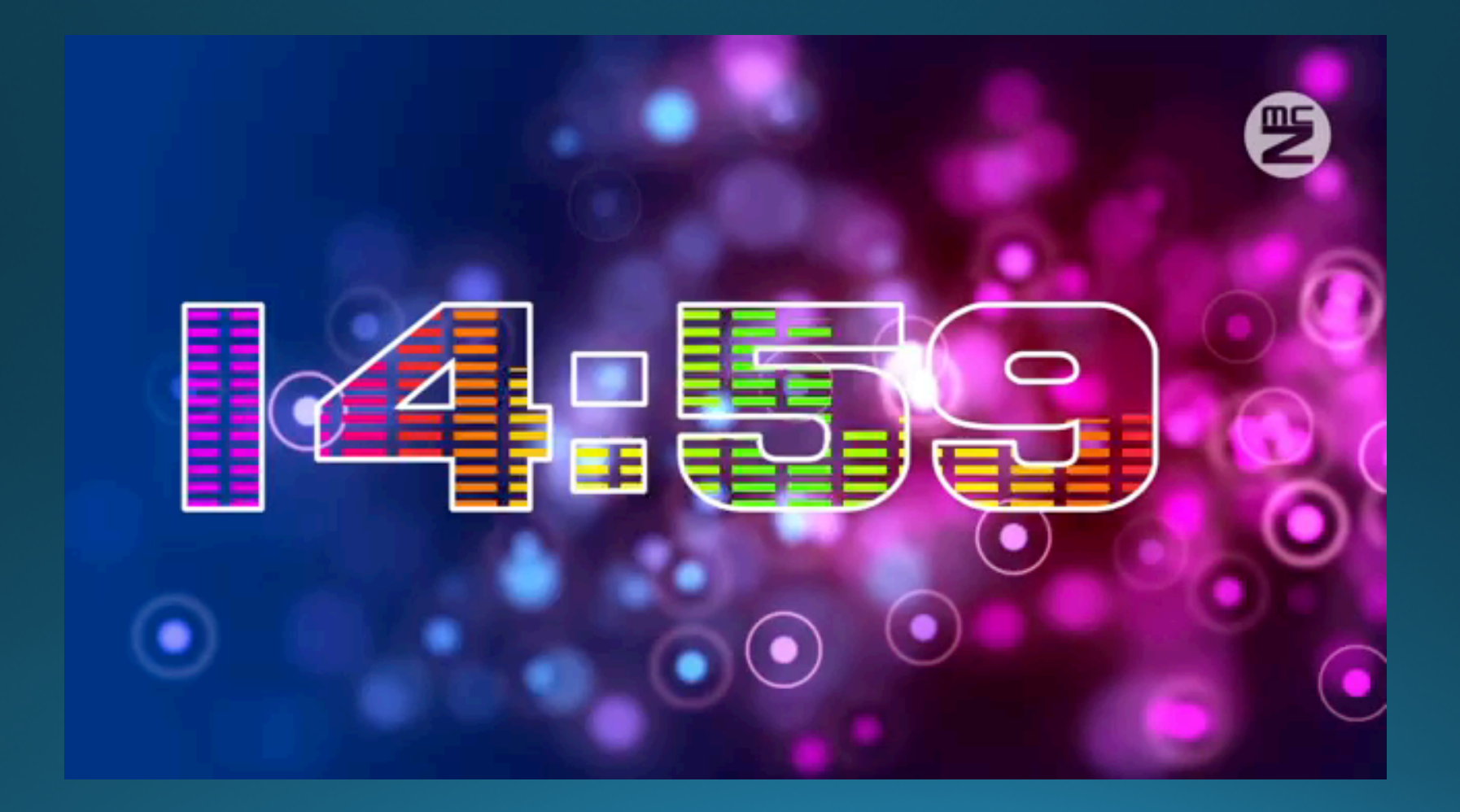

## Computers count from zero

- The first item in a list is item o: **my\_list[0]**
- The last item in a list is item (length  $-1$ ) for example: **len(my\_list) = 5 my\_list[4] # Last item**
- This is because computers count from zero

### Homework exercise

Write a program that:

• Builds a shopping list

• Use a loop to gather items one at a time

• Finish when the user hits enter without typing anything

• Finally outputs the whole shopping list

#### Lesson summary

You should now be able to:

- Understand and use lists in your programs
- Write and use for loops to process lists

## On Monday:

- We begin our big assessment project!
	- Introducing the task
	- Designing the solution
		- Computational Thinking!

(check out the new Year 8 slides on Computational Thinking)

. Warning: this is 25% of your end of year mark!